### **Table of Contents**

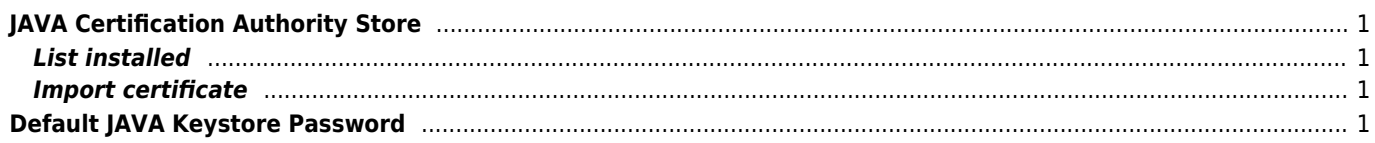

 $1/1$ 

# <span id="page-1-0"></span>**JAVA Certification Authority Store**

jre/lib/security/cacerts

### <span id="page-1-1"></span>**List installed**

keytool -keystore "\$JAVA\_HOME\jre\lib\security\cacerts" -storepass changeit -list

#### <span id="page-1-2"></span>**Import certificate**

keytool -import -trustcacerts -alias certAlias -file certFile -keystore trustStoreFile

# <span id="page-1-3"></span>**Default JAVA Keystore Password**

→ changeit ←

From: <https://wiki.janforman.com/> - **wiki.janforman.com**

Permanent link: **<https://wiki.janforman.com/programming:java>**

Last update: **2017/07/14 11:36**

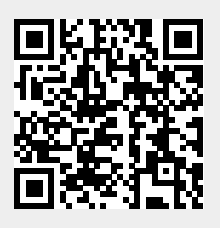